- 13 ISBN 9787121090622
- 10 ISBN 7121090627

出版时间:2009-8

页数:303

版权说明:本站所提供下载的PDF图书仅提供预览和简介以及在线试读,请支持正版图书。

## www.tushu000.com

*Page 2*

 $R$ 

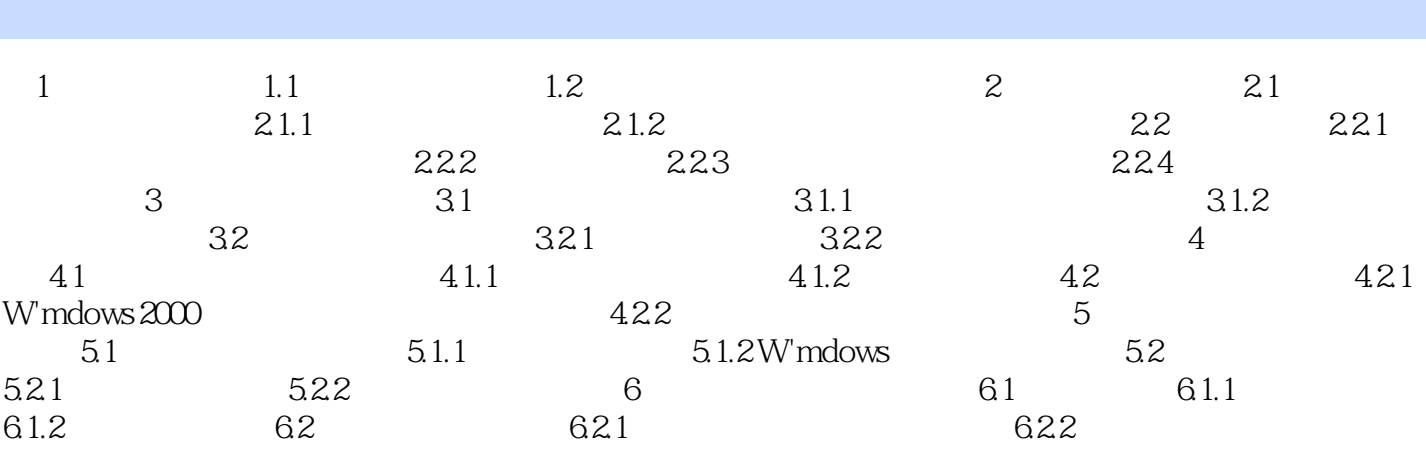

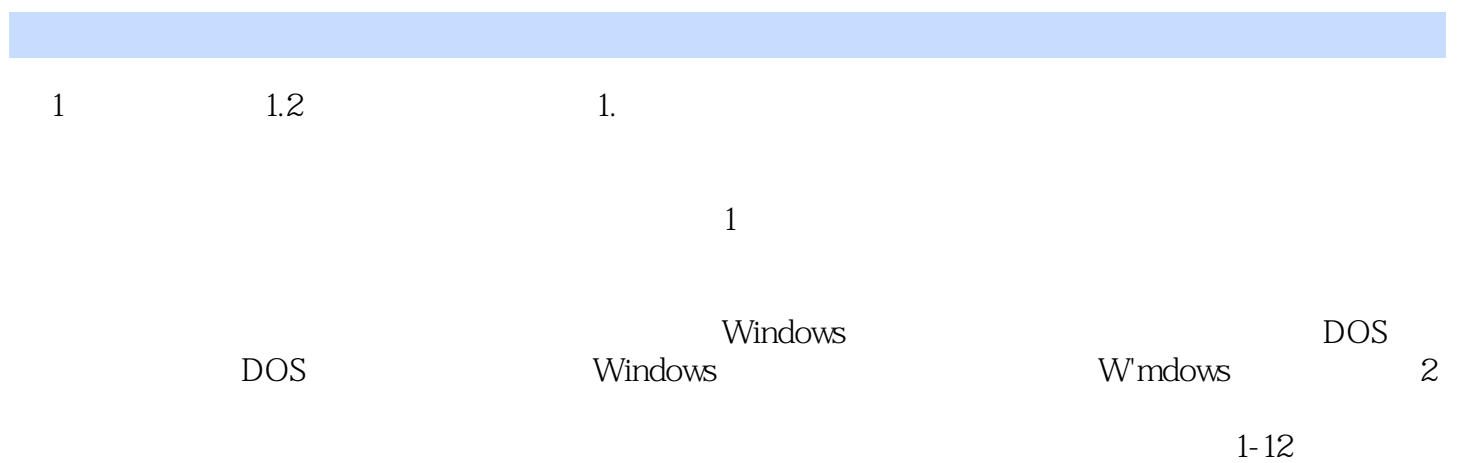

本站所提供下载的PDF图书仅提供预览和简介,请支持正版图书。

:www.tushu000.com